# Regular Expressions

BC-COMS2710 Computational Text Analysis Summer A

#### **Motivation**

- Searching for text strings is clearly a vital task in text analysis
- What if we want to search for a pattern or variations of a string, rather than a single specific string?
	- misspelled words, plural/singular words, capitalized/uncapitalized, British/American spellings etc.
- Ex: variations on "hello": "Hello", "hellooo", "hellooooooo"
- Regular Expressions, or RegEx are flexible patterns which allow us to specify all desired variations of a string in a single line

### Without Regex

● To find all matches of "hello" with possible additional "o"'s in a string, need a for loop, multiple conditional statements

for i in range(len(string)):

If ….

• Lot of work for a relatively simple, frequently used task

# With Regex (in Python)

import re

txt = "hello hellloooo hellooooo helloo"

```
x = re.findall(r"hello+", txt)
```
#x will be a list of strings containing matches of the pattern in the text

# RegEx Examples (Quantifiers)

- hello+
	- Matches "hello", "helloo", "hellooo" etc.
- $\bullet$   $COOO^*$ 
	- Matches "cool", "coool", "cooool", etc.

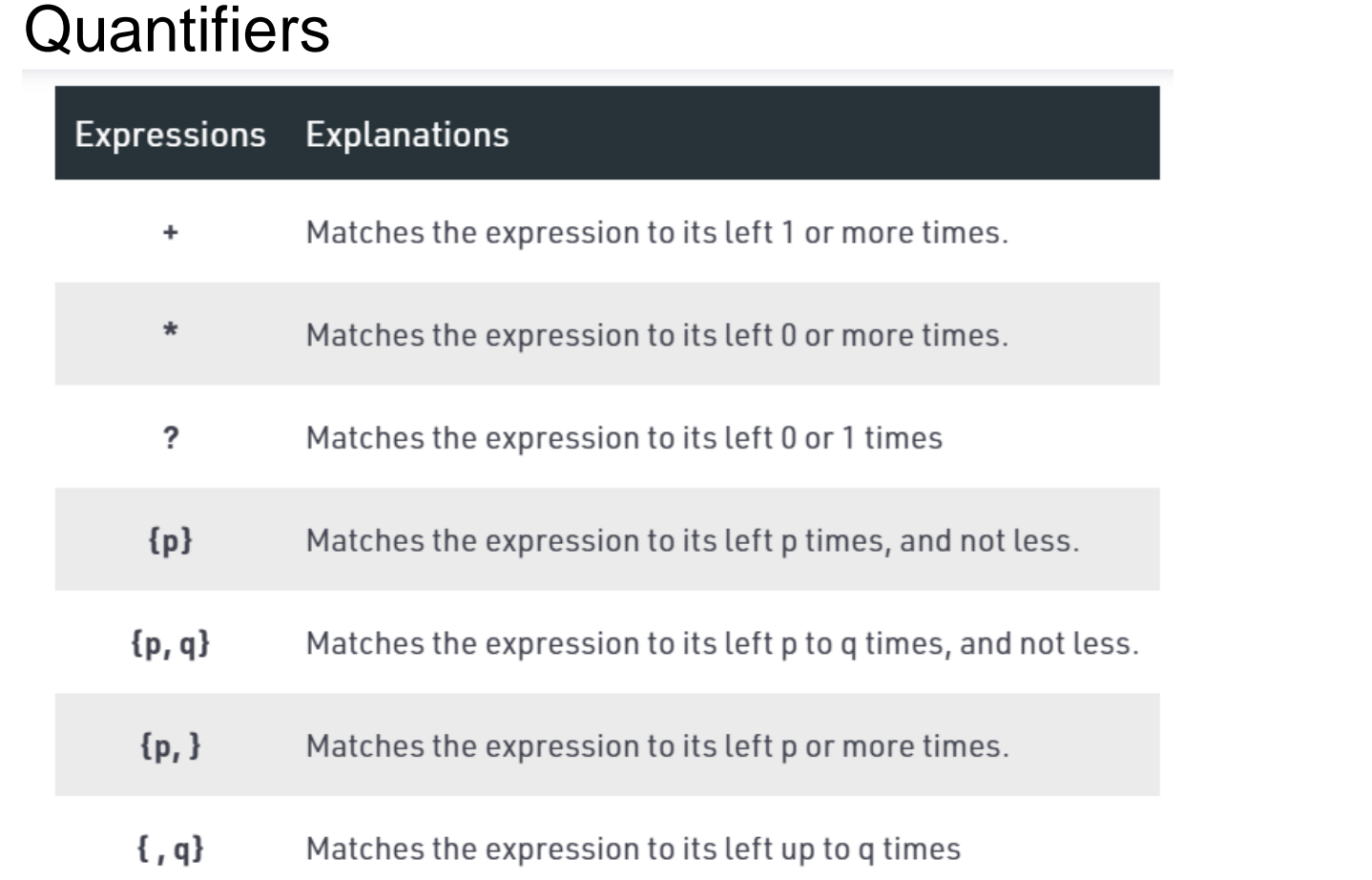

**Contract** 

#### Exercises + Cheatsheet

Cheatsheet: <https://www.debuggex.com/cheatsheet/regex/python>

Kahoot: [www.kahoot.it](http://www.kahoot.it)

# 1. Quantifiers Exercise

Which regex would NOT match all words beginning with 'a' and are followed by at least one 'n' ? (Ex. "annual", "antique")

A. an+

B. an\*

C. an{1,}

# 1. Quantifiers Exercise Solution

Which regex would NOT match all words beginning with 'a' and are followed by at least one 'n' ? (Ex. "annual", "antique")

- A. an+
- B. an\*
- C.  $an\{1\}$

Explanation: The answer is B since the regex an\* would also match words beginning with 'a' but having 0 'n's following it. Answer C is equivalent to answer  $A<sub>1</sub>$ 

# Character Classes (Sets)

#### Table 4 Examples of character classes

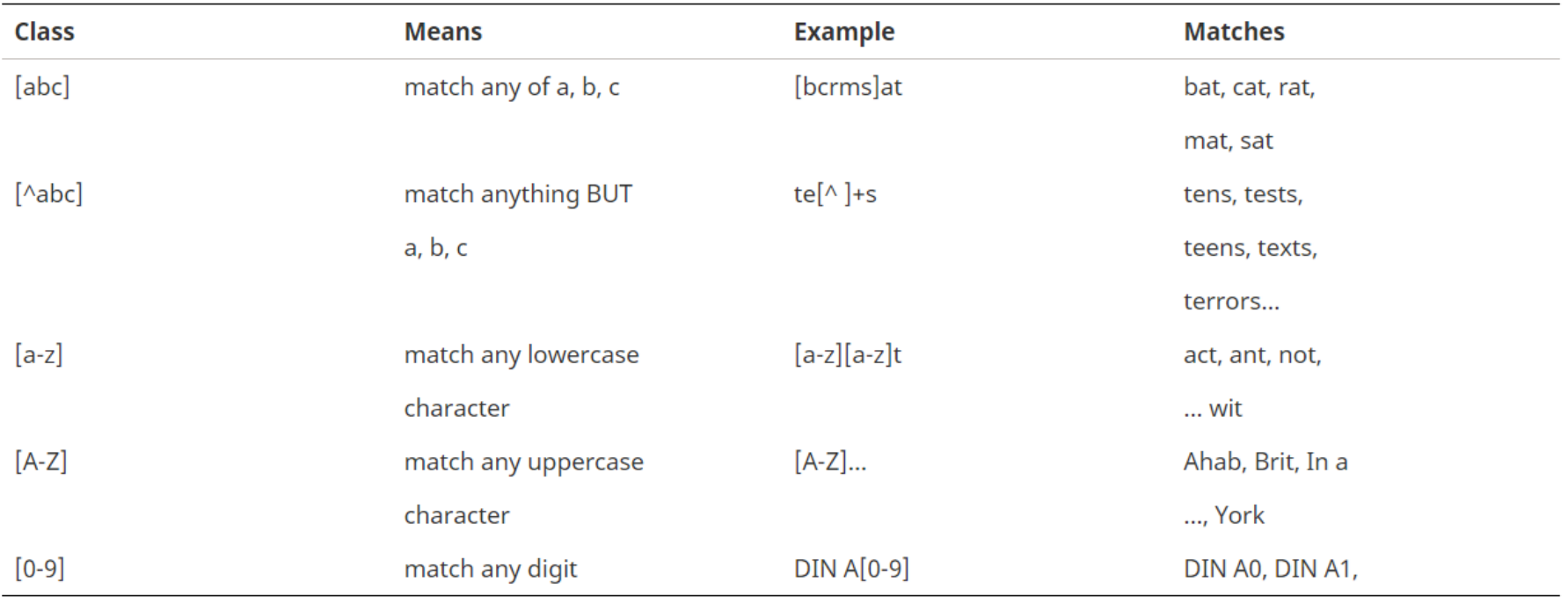

#### Character Classes-

- Can make custom ranges using subsets of alphanumeric characters
- Ex. [a-m], [0-5]
- $\bullet$  Ex. [ab-e] = [abcde]

#### 2. Characters Exercise

Which regex would match all words that rhyme with "mouse"?

- A. [a-z]ouse
- B. [^m]ouse
- C. [a-z]+ouse

# 2. Characters Exercise Solution

Which regex would match all words that rhyme with "mouse"?

- A. [a-z]ouse
- B. [^m]ouse
- C. [a-z]+ouse

Explanation: The answer is C since there may be more than one preceding character to "ouse", which the '+' accounts for. B is incorrect because there are non alphabetical characters which it would match.

# Groups

Table 5 Examples of groups

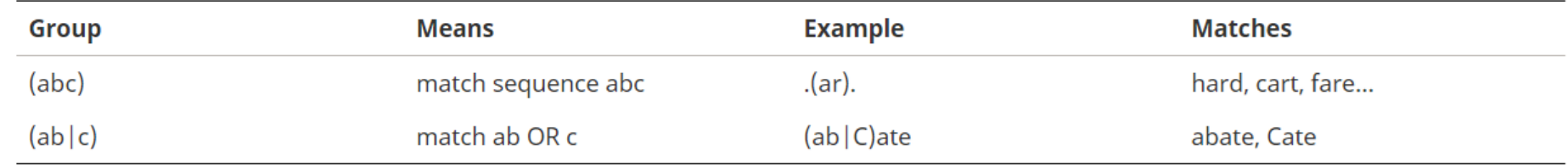

# 3. Groups Exercise

Which regex would match with all words rhyming with mouse, but not including mouse?

- A.  $[a-1|n-p]$ +ouse
- B. [^m]ouse
- C. [^m](ouse)

# 3. Groups Exercise Solution

Which regex would match all words rhyming with mouse, but not including mouse?

- A. [a-l | n-p]+ouse
- B. [^m]ouse
- C. [^m](ouse)

Explanation: The answer is technically A, since B and C could match non alphabetic first characters. B and C are equivalent.

# Special Characters: Shorthand Character ClassesAny character except newline

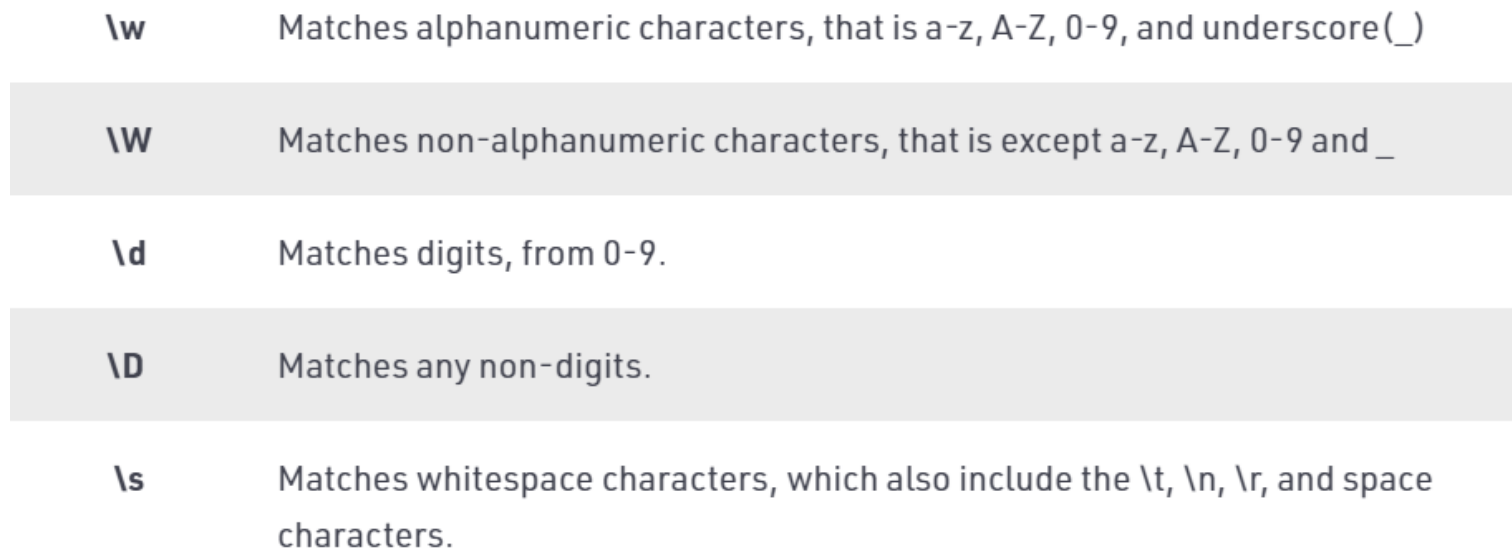

**\S** Matches non-whitespace characters.

#### Special Characters: Whitespace

- Matches whitespace characters, which also include the \t, \n, \r, and space \s characters.
- $\ln$ Matches a newline character
- $\lambda$ Matches tab character

# Special Characters: "Empty" Strings

- ۱A Matches the expression to its right at the absolute start of a string whether in single or multi-line mode.
- $\mathsf{Z}$ Matches the expression to its left at the absolute end of a string whether in single or multi-line mode.
- Matches the word boundary (or empty string) at the start and end of a word.  $\mathbf{b}$
- $\mathsf{B}$ Matches where \b does not, that is, non-word boundary

# 4. Special Characters Exercise

Which regex would match only distinct words rhyming with mouse (including mouse)?

- A. [a-z]+ouse
- B. [a-z]+ouse\b
- C. [.]+ouse\b

# 4. Special Characters Exercise Solution

(Same question as before)

Which regex would match only distinct words rhyming with mouse, (including mouse)?

- A. [a-z]+ouse
- B. [a-z]+ouse\b
- C. [.]+ouse\b

Explanation: B is correct because the word boundary '\b' ensures that the word ends in "ouse" and [a-z] ensures that the preceding characters are alphabetical.

#### **Metacharacters**

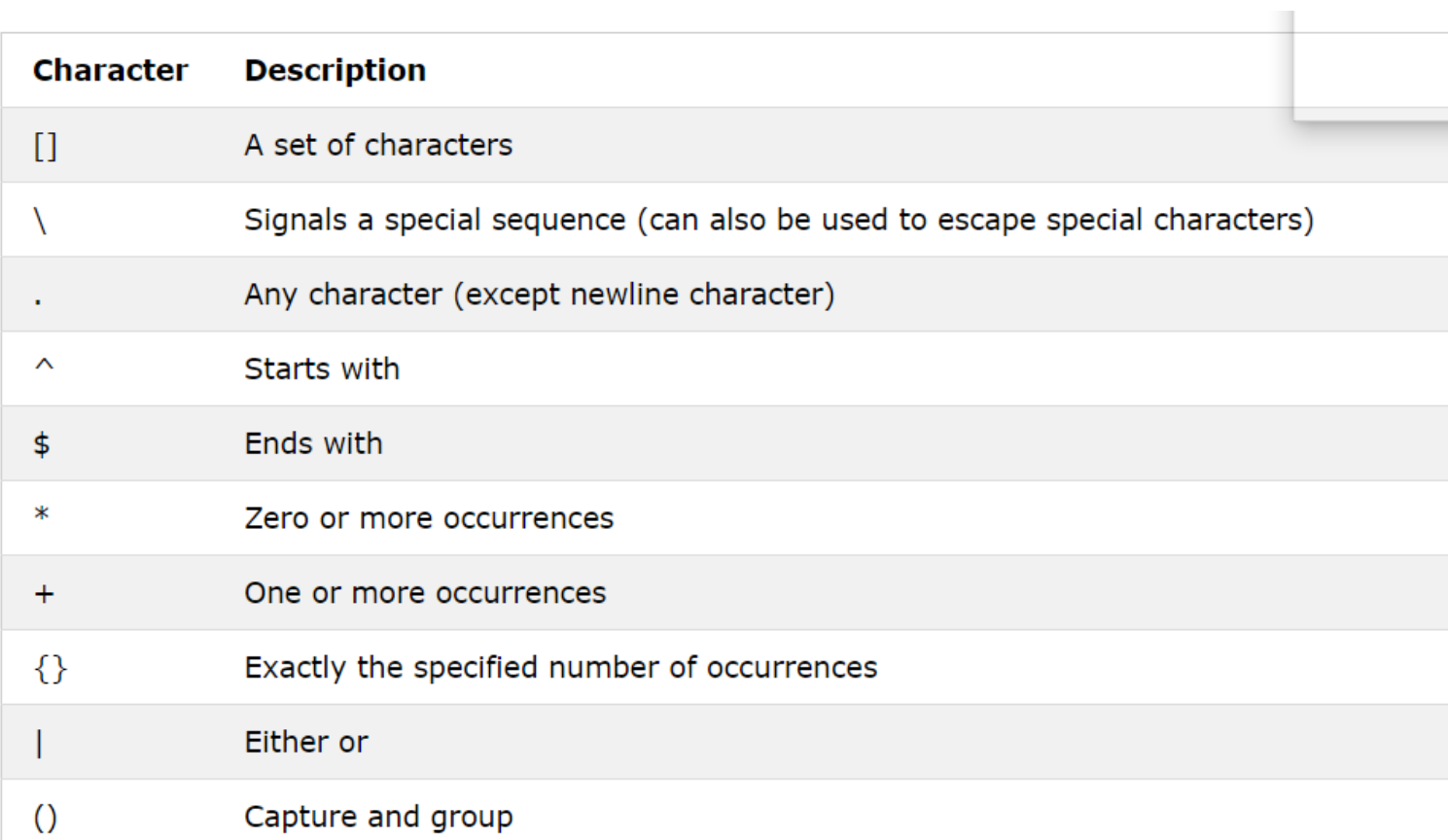

# Escape Character

- The escape character is "\"
- Must be used for specifying metacharacters
- Example:
	- $\circ$  to match " $\wedge$ ", regex is " $\wedge$ "
	- To match "\t" (but not tab character), regex is "\\t"
	- $\circ$  And to match " (quotation mark), regex is "\""
- Exception: inside a set [] or a group (), metacharacters are literals
	- $\circ$  In regex "(+\*?)", no need for escape characters to specify + \*?

#### 5. Metacharacters Exercise

Which regex would match all sentences ending with the word 'farewell' (assuming all sentences end in a period) ?

- A. farewell.
- B. \sfarewell.
- C. \bfarewell\.

#### 5. Metacharacters Exercise Solution

Which regex would match all sentences ending with the word "farewell" (assuming all sentences end in a period) ?

- A. farewell.
- B. \sfarewell.
- C. \bfarewell\.

Explanation: C is correct because the empty space '\s' ensures that it is in fact the last word, and the escape character before the period ensures that it is read as a period in the regex.

# Lookarounds (Assertions)

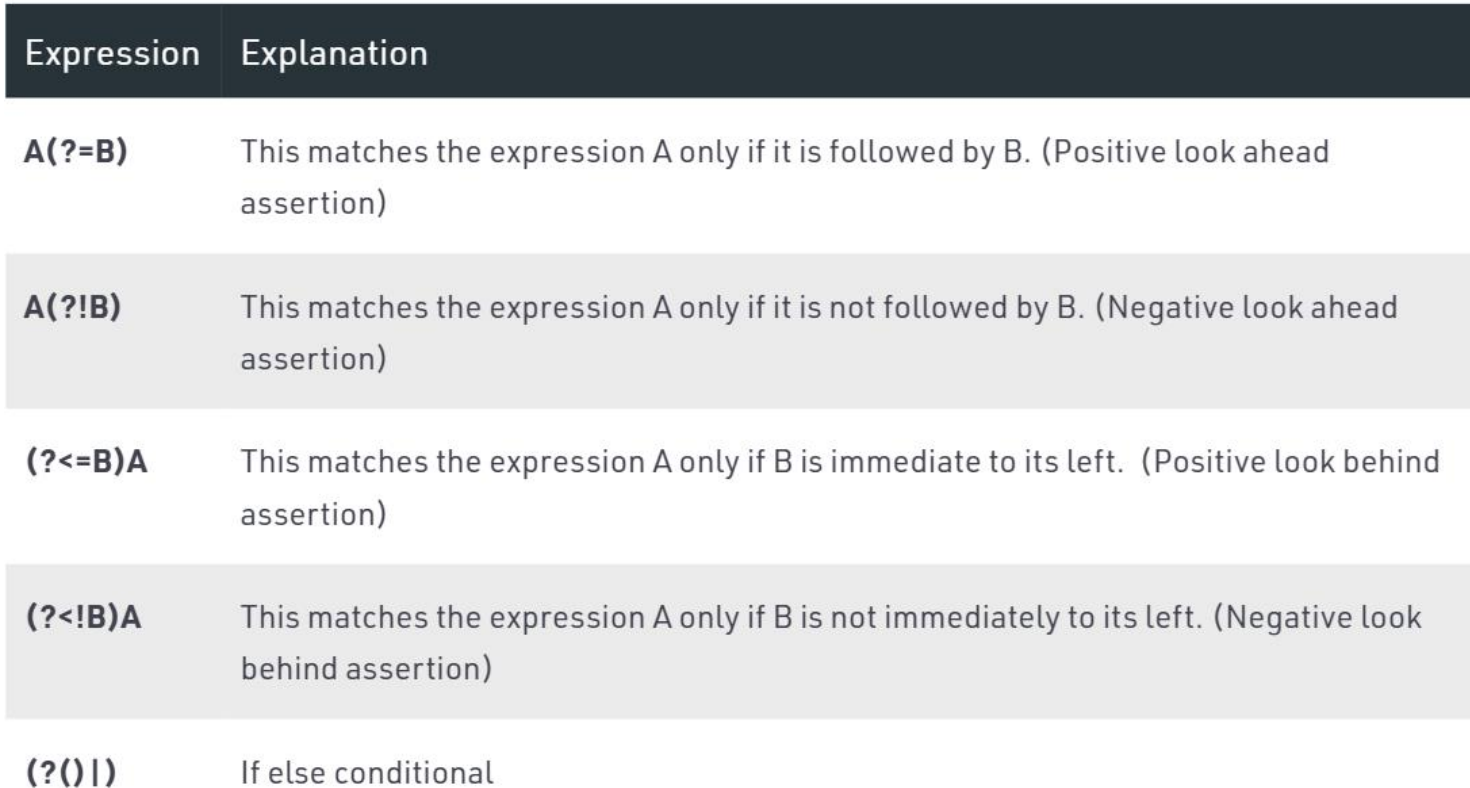

#### 6. Lookarounds Exercise

Which regex would match all names with the title "Dr. " ? e.g. "Dr. Livingston"

- A.  $(?=Dr. ).+lb\$
- B.  $(?>=Dr\ldots).+lb\$
- C.  $(?=Dr\ldots) + \b\$

# 6. Lookarounds Exercise Solution

Which regex would match all names (with titles) where the title is "Dr. " ? e.g. "Dr. Livingstone"

- A.  $(?=Dr. ). + \b\$
- B. (?<=Dr\. ).+\b\s
- C.  $(?=Dr\ldots) + \b\$

Explanation: The (?<=) expression will return matches only for where the immediately preceding characters are "Dr\. "

B is therefore incorrect because it will only get the name, not the title.

A is incorrect because it does not include the escape character for the period.

#### More Cheatsheets/References

<https://learnbyexample.github.io/python-regex-cheatsheet/>

<https://pythex.org/> --Regex checker

<https://www.geeksforgeeks.org/python-regex-cheat-sheet/>

# Limitations of Regex in Application

- You have to already know what you're looking for
	- $\circ$  be familiar with the text prior to using regex
- Easy to get false positives or false negatives of desired result
- Can get complicated and lose readability
- Can get computationally expensive
	- Every language/library is different in terms of optimization
- Best practice:
	- use for simple patterns (more than just a substring)
	- test expected results, desired positives and negatives before hand
	- Thoroughly validate results

# **Sources**

- Computational Text Analysis in Python Ch. 3
- Jurafsky slides
- <https://www.geeksforgeeks.org/python-regex-cheat-sheet/>
- <https://learnbyexample.github.io/python-regex-cheatsheet/>